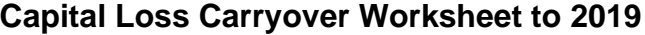

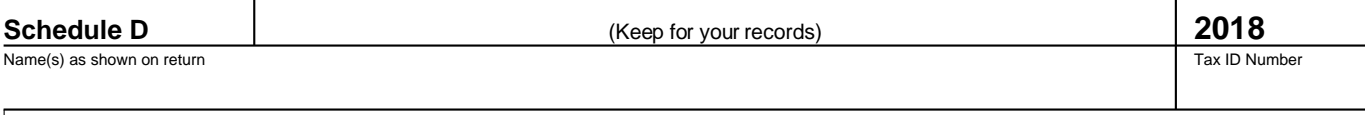

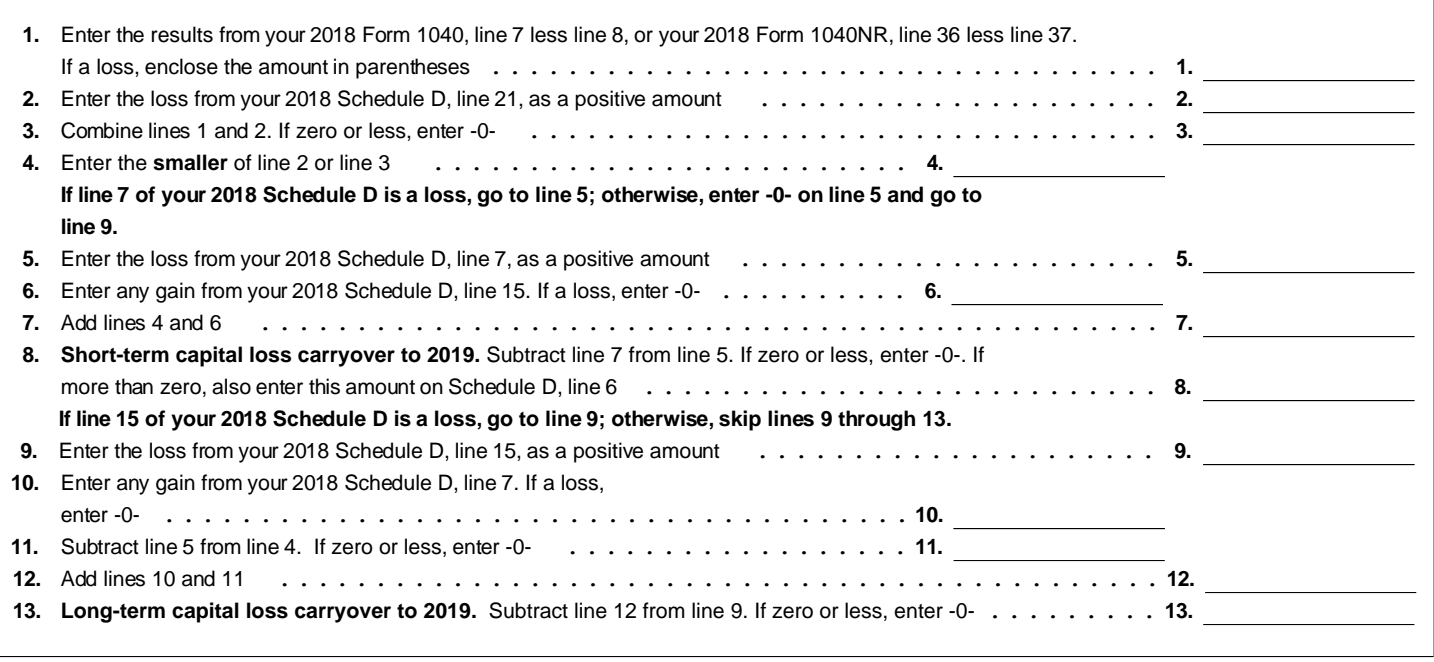

 $\sim 10^{-10}$